## Notes on Fortran 77 Arrays

• Recall array declarations:

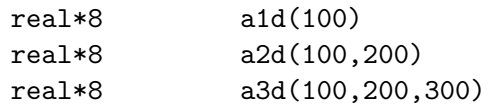

(Standard Fortran 77 allows up to 7 dimensions, or rank-7 arrays)

- Fortran 77 array storage
	- Fortran 77 arrays are always stored in contiguous memory locations.
	- For 1-d (rank-1) arrays, memory layout is obvious:

real\*8  $v(5)$ 

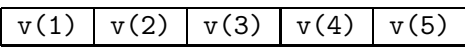

- For multidimensional arrays, storage is "linearized" ("one-dimensionalized") using "columnmajor" order–1st subscript varies most rapidly, then 2nd, then 3rd, etc.
- 2-d (rank-2) example:

real\*8 a(3,2)

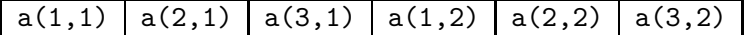

– 3-d (rank-3) example:

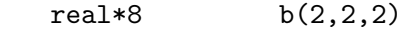

## $b(1,1,1)$  b(2,1,1) b(1,2,1) b(2,2,1) b(1,1,2) b(2,1,2) b(1,2,2) b(2,2,2)

• It is relatively easy to write Fortran 77 programs which can handle "run-time dimensioned" arrays provided all array manipulation is performed by subroutines or functions.

• Computing "effective 1-d index" of multidimensional array element:

```
-1-d (rank-1)
real*8 a1d(d1)
a1d(i) ---> v1d(i)-2-d (rank-2)
real*8 a2d(d1,d2)
a2d(i,j) ---> v1d((j-1)*d1 + i)– 3-d (rank-3)
real*8 a3d(d1,d2,d3)
a3d(i,j,k) ---> v1d( (k-1)*d1*d2 + (j-1)*d1 + i )
```
This "linearization" (index, or offset, computation) is essentially how Fortran 77 handles all array expressions.

- Consequences of Fortran 77 index computation
	- $-$  Index computation makes it apparent why array bounds *must* be passed to a subroutine along with the array.
	- From the point of view of storage (memory layout), arrays of any dimension are indistinguishable, provided that they have the same total number of elements. Example:

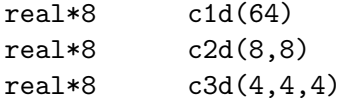